University of the Philippines

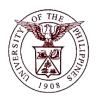

**Financial Management Information System** 

## **User Guide**

| Process ID         |                                                                                                |
|--------------------|------------------------------------------------------------------------------------------------|
| Process Name       | Create Journal Entries                                                                         |
| Information System | Financial Management Information System                                                        |
| Functional Domain  | General Ledger Module                                                                          |
| Responsibility     | General Ledger Budget Analyst / Manager                                                        |
| Purpose            | Earmarking, Finding a Encumbrance Entry with the Earmark Number                                |
| Data Requirement   | Earmark Number, Unposted Encumbrance Journal Entry                                             |
| Dependencies       |                                                                                                |
| Scenario           | The Budget Officer wants to find and edit the encumbrance entry with the given earmark number. |

## I. Adding an Earmark

| Process Steps | Process Details                                                                                                    |
|---------------|----------------------------------------------------------------------------------------------------|
| 1             | From <i>HOME</i> proceed to <i>Main Menu</i> and click <i>General Ledger Budget Analyst</i> or <i>General Ledger Budget Manager</i> (Refer Fig .01)                                                                                                    |
| Fig. 01       | <ul> <li> <u>General Ledger Budget Analyst, UPB</u> </li> <li> <u>General Ledger Budget Analyst, UPD</u> </li> <li> <u>General Ledger Budget Analyst, UPLB</u> </li> <li> <u>General Ledger Budget Analyst, UPPGH</u> </li> <li> <u>General Ledger Budget Analyst, UPPGH</u> </li> <li> <u>General Ledger Budget Analyst, UPS</u> </li> </ul> |
| 2             | Click on <i>Journals</i> (Refer Fig. 02)                                                                                                    |
| Fig. 02       | General Ledger Budget Analyst, UPS                                                                                                    |
|               |                                                                                                    |

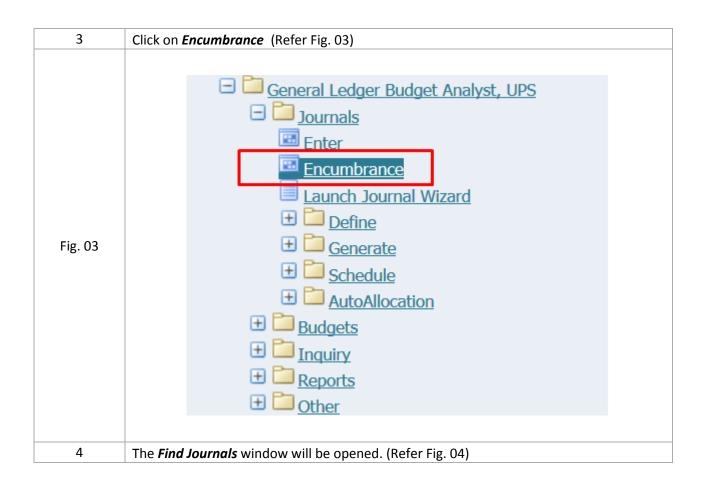

|         | Find Journals                               |                               |                                               |              |
|---------|---------------------------------------------|-------------------------------|-----------------------------------------------|--------------|
|         |                                             |                               |                                               |              |
|         | Batch                                       |                               |                                               |              |
|         | Journal                                     |                               |                                               |              |
|         | Ledger                                      |                               |                                               |              |
|         | Source                                      |                               | Period                                        |              |
|         | Category                                    |                               | Currency                                      |              |
| Fig. 04 | Status                                      |                               | Control Total                                 |              |
|         | Posting                                     |                               | Batch                                         |              |
|         | Funds                                       |                               | Journal                                       |              |
|         |                                             |                               |                                               | More         |
|         | ( <u>C</u> lear                             | New Batch                     | New Journal                                   | Find         |
|         |                                             |                               |                                               |              |
|         | <u>`</u>                                    |                               |                                               |              |
| 5       | Click the <i>"New Journ</i>                 | <b>nal"</b> . (Refer Fig. 05) |                                               |              |
|         | Find Journals                               |                               |                                               |              |
|         | Batch                                       |                               |                                               |              |
|         | Journal                                     |                               |                                               |              |
| Fig. 05 | Ledger                                      |                               |                                               |              |
|         | Source                                      |                               | Period                                        |              |
|         | 1                                           |                               |                                               |              |
|         | Category                                    |                               |                                               |              |
|         | Category                                    |                               | Currency                                      |              |
|         | Status                                      |                               | Currency Control Total                        |              |
|         |                                             |                               | Currency                                      |              |
|         | Status<br>Posting                           |                               | Currency Control Total Batch                  |              |
|         | Status<br>Posting                           |                               | Currency Control Total Batch                  | More         |
|         | Status<br>Posting                           |                               | Currency Control Total Batch                  | More         |
|         | Status<br>Posting                           | New Batch                     | Currency Control Total Batch                  | More<br>Find |
| 6       | Status<br>Posting<br>Funds<br><u>C</u> lear | New Batch                     | Currency<br>Control Total<br>Batch<br>Journal |              |

|          | OJournals (UP System) - [Ne                                                                                                    | w]                                                                                                    |                                                                                                    |                                                                                                    |                                           |                                  |                                                                                             |                                    | 💶 🗖 🔀                              |
|----------|----------------------------------------------------------------------------------------------------|----------------------------------------------------------------------------------------------------|----------------------------------------------------------------------------------------------------|----------------------------------------------------------------------------------------------------|-------------------------------------------|----------------------------------|---------------------------------------------------------------------------------------------|------------------------------------|------------------------------------|
|          | Journal                                                                                                    |                                                                                                    |                                                                                                    |                                                                                                    |                                           | Conversion                       |                                                                                             | Reverse                            |                                    |
|          | Description                                                                                                    |                                                                                                    | 1                                                                                                    |                                                                                                    |                                           | Currency                         | PHP                                                                                         | Date                               |                                    |
|          | -                                                                                                    | UP System                                                                                                    | <b>`</b>                                                                                                    | ategory                                                                                                    |                                           | Date                             |                                                                                             | Period                             |                                    |
|          | Period<br>Balance Type                                                                                                    | Encumbrance                                                                                                    | Eπecti<br>Encumbran                                                                                                    | ive Date                                                                                                    |                                           | Type<br>Rate                     |                                                                                             | Method<br>Status                   | Switch Dr/Cr   Not Reversed        |
|          | Datatice Type                                                                                                    | Encambrance                                                                                                    |                                                                                                    | rol Total                                                                                                    |                                           | - Kale                           | ['                                                                                          |                                    |                                    |
|          |                                                                                                    |                                                                                                    |                                                                                                    |                                                                                                    |                                           |                                  | [                                                                                           |                                    | Reverse                            |
|          | Lines Other Ir                                                                                                    | nformation                                                                                                    |                                                                                                    |                                                                                                    |                                           |                                  |                                                                                             |                                    |                                    |
|          | Line Account                                                                                                    |                                                                                                    | Deb                                                                                                    | oit (PHP)                                                                                                    | Credit (PH                                | IP) Description                  |                                                                                             |                                    | U                                  |
| Fig. 06a |                                                                                                    |                                                                                                    |                                                                                                    |                                                                                                    | `                                         |                                  |                                                                                             |                                    |                                    |
| 11g. 000 |                                                                                                    |                                                                                                    |                                                                                                    |                                                                                                    |                                           |                                  |                                                                                             |                                    |                                    |
|          |                                                                                                    |                                                                                                    |                                                                                                    |                                                                                                    |                                           |                                  |                                                                                             |                                    |                                    |
|          |                                                                                                    |                                                                                                    |                                                                                                    |                                                                                                    |                                           |                                  |                                                                                             |                                    | <u> </u>                           |
|          |                                                                                                    |                                                                                                    |                                                                                                    | l                                                                                                    |                                           |                                  |                                                                                             |                                    |                                    |
|          |                                                                                                    |                                                                                                    |                                                                                                    |                                                                                                    |                                           |                                  |                                                                                             |                                    |                                    |
|          |                                                                                                    |                                                                                                    |                                                                                                    |                                                                                                    |                                           |                                  |                                                                                             |                                    |                                    |
|          |                                                                                                    |                                                                                                    |                                                                                                    |                                                                                                    |                                           |                                  |                                                                                             |                                    |                                    |
|          | Acct Desc                                                                                                    |                                                                                                    | [1]                                                                                                    |                                                                                                    |                                           |                                  |                                                                                             |                                    |                                    |
|          | Eost                                                                                                    | Appr                                                                                                    | ove                                                                                                    |                                                                                                    |                                           |                                  | Line Drilldown                                                                              |                                    | T Accounts                         |
|          |                                                                                                    |                                                                                                    |                                                                                                    | 1.0                                                                                                    | ieu Deculte                               |                                  |                                                                                             |                                    |                                    |
|          | Check Funds                                                                                                    | Reserve                                                                                                    | Fugus                                                                                                    | VII                                                                                                    | ïew Regults                               |                                  | Change Period                                                                               |                                    |                                    |
| 07       | Fill out details                                                                                                    | Tuna (Sac                                                                                                    | Figuro                                                                                                    | 07)                                                                                                    |                                           |                                  |                                                                                             |                                    |                                    |
|          | Encumbrance                                                                                                    |                                                                                                    | _                                                                                                    |                                                                                                    |                                           |                                  |                                                                                             |                                    |                                    |
|          | Encumbrance                                                                                                    | est) Journal for DV 123                                                                                                    | 34 24-SEP-2018                                                                                                    |                                                                                                    |                                           | Conversion                       |                                                                                             | Reverse                            |                                    |
|          | Encumbrance                                                                                                    |                                                                                                    | 34 24-SEP-2018<br>√ 1234                                                                                                    |                                                                                                    |                                           | Conversion<br>Currency           |                                                                                             | Reverse                            |                                    |
|          | Encumbrance                                                                                                    | est) Journal for DV 123<br>[Test] Journal for D\                                                                                                    | 34 24-SEP-2018<br>√ 1234<br>√ 1234                                                                                                  | 10:41:24                                                                                                    | Budget                                    | Currency                         |                                                                                             | -                                  |                                    |
|          | Source Constraints (UP System) - (Te Journals (UP System) - (Te Journal Description Ledger Period                                                               | est) Journal for DV 123<br>[Test] Journal for D\<br>[Test] Journal for D\<br>UP System<br>JUL-16                                                                    | 34 24-SEP-2018<br>√ 1234<br>√ 1234<br>C<br>Effect                                                                                   | 10:41:24<br>Category B<br>ive Date 3                                                                                                    | 81-JUL-2016                               | Currency<br>Date<br>Type         | PHP<br>31-JUL-2016<br>User                                                                  | Date<br>Period<br>Method           | Switch Dr/Cr                       |
|          | Gournals (UP System) - [Te<br>Journal<br>Description<br>Ledger                                                                                                  | est) Journal for DV 123<br>[Test] Journal for D\<br>[Test] Journal for D\<br>UP System<br>JUL-16                                                                    | 94 24-SEP-2018<br>✓ 1234<br>✓ 1234<br>✓ 1234<br>C<br>Effecti<br>Encumbran                                                           | 10:41:24<br>ategory B<br>ive Date 3<br>ce Type 0                                                                                                    | -                                         | Currency<br>Date                 | PHP<br>31-JUL-2016<br>User                                                                  | Date<br>Period<br>Method           | Switch Dr/Cr V                     |
|          | Source Constraints (UP System) - (Te Journals (UP System) - (Te Journal Description Ledger Period                                                               | est) Journal for DV 123<br>[Test] Journal for D\<br>[Test] Journal for D\<br>UP System<br>JUL-16                                                                    | 94 24-SEP-2018<br>✓ 1234<br>✓ 1234<br>✓ 1234<br>C<br>Effecti<br>Encumbran                                                           | 10:41:24<br>Category B<br>ive Date 3                                                                                                    | 81-JUL-2016                               | Currency<br>Date<br>Type         | PHP<br>31-JUL-2016<br>User<br>1                                                             | Date<br>Period<br>Method<br>Status | Switch Dr/Cr                       |
|          | Dournals (UP System) - [Te         Journal         Description         Ledger         Period         Balance Type                                               | est) Journal for DV 123<br>[Test] Journal for D\<br>[Test] Journal for D\<br>UP System<br>JUL-16                                                                    | 94 24-SEP-2018<br>✓ 1234<br>✓ 1234<br>✓ 1234<br>C<br>Effecti<br>Encumbran                                                           | 10:41:24<br>ategory B<br>ive Date 3<br>ce Type 0                                                                                                    | 81-JUL-2016                               | Currency<br>Date<br>Type         | PHP<br>31-JUL-2016<br>User                                                                  | Date<br>Period<br>Method<br>Status | Switch Dr/Cr  Not Reversed Reverse |
|          | Encumbrance     Journals (UP System) - [Te         Journal         Description         Ledger         Period         Balance Type         Lines         Other I | est) Journal for DV 123<br>[Test] Journal for D\<br>[Test] Journal for D\<br>UP System<br>JUL-16<br>Encumbrance                                                     | 34 24-SEP-2018<br>✓ 1234<br>✓ 1234                                                                                                  | 10:41:24<br>ategory B<br>vive Date 3<br>ce Type C<br>rol Total                                                                                                    | 31-JUL-2016<br>Dbligation                 | Currency<br>Date<br>Type<br>Rate | PHP<br>31-JUL-2016<br>User<br>1                                                             | Date<br>Period<br>Method<br>Status | Switch Dr/Cr V                     |
|          | Dournals (UP System) - [Te         Journal         Description         Ledger         Period         Balance Type                                               | I Journal for DV 123<br>(Test) Journal for DV<br>(Test) Journal for DV<br>UP System<br>JUL-16<br>Encumbrance                                                        | 04 24-SEP-2018<br>✓ 1234<br>✓ 1234<br>C<br>Effecti<br>Encumbrani<br>Conti<br>Debit (F                                               | 10:41:24<br>ategory B<br>ive Date 3<br>ce Type O<br>rol Total PHP)                                                                                                    | 31-JUL-2016<br>Obligation<br>Credit (PHP) | Currency<br>Date<br>Type<br>Rate | PHP<br>31-JUL-2016<br>User<br>1                                                             | Date<br>Period<br>Method<br>Status | Switch Dr/Cr  Not Reversed Reverse |
|          | Encumbrance                                                                                                    | I Journal for DV 123<br>(Test) Journal for DV<br>(Test) Journal for DV<br>UP System<br>JUL-16<br>Encumbrance                                                        | 04 24-SEP-2018<br>✓ 1234<br>✓ 1234<br>C<br>Effecti<br>Encumbrani<br>Conti<br>Debit (F                                               | 10:41:24<br>ategory B<br>ive Date 3<br>ce Type O<br>rol Total PHP)                                                                                                    | 31-JUL-2016<br>Obligation<br>Credit (PHP) | Currency<br>Date<br>Type<br>Rate | PHP<br>31-JUL-2016<br>User<br>1                                                             | Date<br>Period<br>Method<br>Status | Switch Dr/Cr  Not Reversed Beverse |
| Fig. 07  | Encumbrance                                                                                                    | I Journal for DV 123<br>(Test) Journal for DV<br>(Test) Journal for DV<br>UP System<br>JUL-16<br>Encumbrance                                                        | 04 24-SEP-2018<br>✓ 1234<br>✓ 1234<br>C<br>Effecti<br>Encumbrani<br>Conti<br>Debit (F                                               | 10:41:24<br>ategory B<br>ive Date 3<br>ce Type O<br>rol Total PHP)                                                                                                    | 31-JUL-2016<br>Obligation<br>Credit (PHP) | Currency<br>Date<br>Type<br>Rate | PHP<br>31-JUL-2016<br>User<br>1                                                             | Date<br>Period<br>Method<br>Status | Switch Dr/Cr  Not Reversed Beverse |
|          | Encumbrance                                                                                                    | I Journal for DV 123<br>(Test) Journal for DV<br>(Test) Journal for DV<br>UP System<br>JUL-16<br>Encumbrance                                                        | 04 24-SEP-2018<br>✓ 1234<br>✓ 1234<br>C<br>Effecti<br>Encumbrani<br>Conti<br>Debit (F                                               | 10:41:24<br>ategory B<br>ive Date 3<br>ce Type O<br>rol Total PHP)                                                                                                    | 31-JUL-2016<br>Obligation<br>Credit (PHP) | Currency<br>Date<br>Type<br>Rate | PHP<br>31-JUL-2016<br>User<br>1                                                             | Date<br>Period<br>Method<br>Status | Switch Dr/Cr  Not Reversed Beverse |
|          | Encumbrance                                                                                                    | I Journal for DV 123<br>(Test) Journal for DV<br>(Test) Journal for DV<br>UP System<br>JUL-16<br>Encumbrance                                                        | 04 24-SEP-2018<br>✓ 1234<br>✓ 1234<br>C<br>Effecti<br>Encumbrani<br>Conti<br>Debit (F                                               | 10:41:24<br>ategory B<br>ive Date 3<br>ce Type O<br>rol Total PHP)                                                                                                    | 31-JUL-2016<br>Obligation<br>Credit (PHP) | Currency<br>Date<br>Type<br>Rate | PHP<br>31-JUL-2016<br>User<br>1                                                             | Date<br>Period<br>Method<br>Status | Switch Dr/Cr  Not Reversed Beverse |
|          | Encumbrance                                                                                                    | I Journal for DV 123<br>(Test) Journal for DV<br>(Test) Journal for DV<br>UP System<br>JUL-16<br>Encumbrance                                                        | 04 24-SEP-2018<br>✓ 1234<br>✓ 1234<br>C<br>Effecti<br>Encumbrani<br>Conti<br>Debit (F                                               | 10:41:24<br>ategory B<br>ive Date 3<br>ce Type O<br>rol Total PHP)                                                                                                    | 31-JUL-2016<br>Obligation<br>Credit (PHP) | Currency<br>Date<br>Type<br>Rate | PHP<br>31-JUL-2016<br>User<br>1                                                             | Date<br>Period<br>Method<br>Status | Switch Dr/Cr  Not Reversed Beverse |
|          | Encumbrance                                                                                                    | I Journal for DV 123<br>(Test) Journal for DV<br>(Test) Journal for DV<br>UP System<br>JUL-16<br>Encumbrance                                                        | 04 24-SEP-2018<br>✓ 1234<br>✓ 1234<br>C<br>Effecti<br>Encumbrani<br>Conti<br>Debit (F                                               | 10:41:24<br>ategory B<br>ive Date 3<br>ce Type O<br>rol Total PHP)                                                                                                    | 31-JUL-2016<br>Obligation<br>Credit (PHP) | Currency<br>Date<br>Type<br>Rate | PHP<br>31-JUL-2016<br>User<br>1                                                             | Date<br>Period<br>Method<br>Status | Switch Dr/Cr  Not Reversed Beverse |
|          | Encumbrance                                                                                                    | I Journal for DV 123<br>(Test) Journal for DV<br>(Test) Journal for DV<br>UP System<br>JUL-16<br>Encumbrance                                                        | 04 24-SEP-2018<br>✓ 1234<br>✓ 1234<br>C<br>Effecti<br>Encumbran<br>Contr<br>Debit (F<br>10,00<br>10,00                              | 10.41-24<br>ategory B<br>ive Date 3<br>ce Type O<br>rol Total<br>PHP)<br>10.00<br>10.00<br>10.0 | Credit (PHP)                              | Currency<br>Date<br>Type<br>Rate | РНР<br> 31-JUL-2016<br> User<br> 1<br>  <br>DV 1234                                         | Date<br>Period<br>Method<br>Status | Switch Dr/Cr  Not Reverse          |
|          | Encumbrance                                                                                                    | rest Journal for DV 122<br>[Test] Journal for DV<br>[Test] Journal for DV<br>UP System<br>JUL-16<br>Encumbrance<br>nformation<br>.0060.10101010 10                  | 24 24-SEP-2018<br>✓ 1234<br>✓ 1234<br>C<br>Effecti<br>Encumbran<br>Contr<br>Debit (F<br>10,00<br>10,00                              | 10:41:24                                                                                                    | Credit (PHP)                              | Currency<br>Date<br>Type<br>Rate | РНР<br> 31-JUL-2016<br> User<br> 1<br>  <br>DV 1234 <br>  <br>                              | Date<br>Period<br>Method<br>Status | Switch Dr/Cr  Not Reversed         |
|          | Encumbrance                                                                                                    | UP System.Genera                                                                                                    | 34 24-SEP-2018<br>✓ 1234<br>✓ 1234<br>C<br>Effecti<br>Encumbran<br>Conti<br>Debit (F<br>10,00<br>I 10,00<br>I Fund. UPS Off         | 10:41:24                                                                                                    | Credit (PHP)                              | Currency<br>Date<br>Type<br>Rate | РНР<br>31-JUL-2016<br>User<br>1<br>С<br>DV 1234<br>20000000<br>ash - Collecting Officiation | Date<br>Period<br>Method<br>Status | Switch Dr/Cr  Not Reverse          |
|          | Concumbrance  Journals (UP System) - [Te Journal Description Ledger Period Balance Type  Lines Other I Line Account 1 01.101.SA01005001  Acct Desc Post         | If Journal for DV 122<br>(Test) Journal for DV<br>(Test) Journal for DV<br>UP System<br>JUL-16<br>Encumbrance<br>nformation<br>.0060.1010101010<br>UP System.Genera | 24 24-SEP-2018<br>✓ 1234<br>✓ 1234<br>C<br>Effecti<br>Encumbran<br>Contr<br>Debit (F<br>10,00<br>↓<br>10,00<br>↓<br>I Fund.UPS Offi | 10:41:24                                                                                                    | Credit (PHP)                              | Currency<br>Date<br>Type<br>Rate | PHP         31-JUL-2016           User         1           I         [           DV 1234    | Date<br>Period<br>Method<br>Status | Switch Dr/Cr  Not Reversed         |
|          | Encumbrance                                                                                                    | UP System.Genera                                                                                                    | 24 24-SEP-2018<br>✓ 1234<br>✓ 1234<br>C<br>Effecti<br>Encumbran<br>Contr<br>Debit (F<br>10,00<br>↓<br>10,00<br>↓<br>I Fund.UPS Offi | 10:41:24                                                                                                    | Credit (PHP)                              | Currency<br>Date<br>Type<br>Rate | РНР<br>31-JUL-2016<br>User<br>1<br>С<br>DV 1234<br>20000000<br>ash - Collecting Officiation | Date<br>Period<br>Method<br>Status | Switch Dr/Cr                       |
|          | Concumbrance  Journals (UP System) - [Te Journal Description Ledger Period Balance Type  Lines Other I Line Account 1 01.101.SA01005001  Acct Desc Post         | If Journal for DV 122<br>(Test) Journal for DV<br>(Test) Journal for DV<br>UP System<br>JUL-16<br>Encumbrance<br>nformation<br>.0060.1010101010<br>UP System.Genera | 24 24-SEP-2018<br>✓ 1234<br>✓ 1234<br>C<br>Effecti<br>Encumbran<br>Contr<br>Debit (F<br>10,00<br>↓<br>10,00<br>↓<br>I Fund.UPS Offi | 10:41:24                                                                                                    | Credit (PHP)                              | Currency<br>Date<br>Type<br>Rate | PHP         31-JUL-2016           User         1           I         [           DV 1234    | Date<br>Period<br>Method<br>Status | Switch Dr/Cr                       |
|          | Concumbrance  Journals (UP System) - [Te Journal Description Ledger Period Balance Type  Lines Other I Line Account 1 01.101.SA01005001  Acct Desc Post         | If Journal for DV 122<br>(Test) Journal for DV<br>(Test) Journal for DV<br>UP System<br>JUL-16<br>Encumbrance<br>nformation<br>.0060.1010101010<br>UP System.Genera | 24 24-SEP-2018<br>✓ 1234<br>✓ 1234<br>C<br>Effecti<br>Encumbran<br>Contr<br>Debit (F<br>10,00<br>↓<br>10,00<br>↓<br>I Fund.UPS Offi | 10:41:24                                                                                                    | Credit (PHP)                              | Currency<br>Date<br>Type<br>Rate | PHP         31-JUL-2016           User         1           I         [           DV 1234    | Date<br>Period<br>Method<br>Status | Switch Dr/Cr                       |
|          | Concumbrance  Journals (UP System) - [Te Journal Description Ledger Period Balance Type  Lines Other I Line Account 1 01.101.SA01005001  Acct Desc Post         | If Journal for DV 122<br>(Test) Journal for DV<br>(Test) Journal for DV<br>UP System<br>JUL-16<br>Encumbrance<br>nformation<br>.0060.1010101010<br>UP System.Genera | 24 24-SEP-2018<br>✓ 1234<br>✓ 1234<br>C<br>Effecti<br>Encumbran<br>Contr<br>Debit (F<br>10,00<br>↓<br>10,00<br>↓<br>I Fund.UPS Offi | 10:41:24                                                                                                    | Credit (PHP)                              | Currency<br>Date<br>Type<br>Rate | PHP         31-JUL-2016           User         1           I         [           DV 1234    | Date<br>Period<br>Method<br>Status | Switch Dr/Cr                       |
| Fig. 07  | Encumbrance                                                                                                    | Internation (UP System General)                                                                                                    | 24 24-SEP-2018<br>V 1234<br>C Effecti<br>Encumbran<br>Contr<br>Debit (F<br>10,00<br>10,00<br>I fund.UPS Off<br>rove<br>a Funds      | 10:41:24                                                                                                    | 21-JUL-2016<br>Dbligation<br>Credit (PHP) | Currency<br>Date<br>Type<br>Rate | [PHP<br>31-JUL-2016<br>User<br>[1<br>[<br>D∨ 1234]<br>                                      | Date<br>Period<br>Method<br>Status | Switch Dr/Cr                       |
|          | Concumbrance  Journals (UP System) - [Te Journal Description Ledger Period Balance Type  Lines Other I Line Account 1 01.101.SA01005001  Acct Desc Post         | Internation (UP System General)                                                                                                    | 24 24-SEP-2018<br>V 1234<br>C Effecti<br>Encumbran<br>Contr<br>Debit (F<br>10,00<br>10,00<br>I fund.UPS Off<br>rove<br>a Funds      | 10:41:24                                                                                                    | 21-JUL-2016<br>Dbligation<br>Credit (PHP) | Currency<br>Date<br>Type<br>Rate | [PHP<br>31-JUL-2016<br>User<br>[1<br>[<br>D∨ 1234]<br>                                      | Date<br>Period<br>Method<br>Status | Switch Dr/Cr                       |
| Fig. 07  | Encumbrance                                                                                                    | Internation (UP System General)                                                                                                    | 24 24-SEP-2018<br>V 1234<br>C Effecti<br>Encumbran<br>Contr<br>Debit (F<br>10,00<br>10,00<br>I fund.UPS Off<br>rove<br>a Funds      | 10:41:24                                                                                                    | 21-JUL-2016<br>Dbligation<br>Credit (PHP) | Currency<br>Date<br>Type<br>Rate | [PHP<br>31-JUL-2016<br>User<br>[1<br>[<br>D∨ 1234]<br>                                      | Date<br>Period<br>Method<br>Status | Switch Dr/Cr                       |

|          | Journals (UP System) - ITI                     | est) Journal for DV 1234 24-SEP-2018 10:41:24 |                 |                                                  |                       |
|----------|------------------------------------------------|-----------------------------------------------|-----------------|--------------------------------------------------|-----------------------|
|          | Journal                                        | [Test] Journal for DV 1234                    |                 | Conversion                                       | leverse               |
|          | Description                                    | [Test] Journal for DV 1234                    |                 | Currency PHP                                     | Date                  |
|          | Ledger                                         | UP System Category                            | Budget          | Date 31-JUL-2016                                 | Period                |
|          |                                                | JUL-16 Effective Date                         | 31-JUL-2016     | Type User                                        | Method Switch Dr/Cr - |
|          | Balance Type                                   |                                               | Obligation      | Rate 1                                           | Status Not Reversed   |
|          |                                                | Control Total                                 |                 |                                                  | Reverse               |
|          |                                                |                                               |                 | []]]                                             |                       |
|          | Lines Other                                    | Information                                   |                 |                                                  |                       |
|          | Line Account                                   |                                               | Credit (DUD) De |                                                  |                       |
|          |                                                | Debit (PHP) 1.0060.1010101010 10,000.00       | Credit (PHP) De | escription<br>est] Journal for DV 1234           |                       |
| Fig 08   |                                                |                                               |                 |                                                  |                       |
| 118 00   |                                                |                                               |                 |                                                  |                       |
|          |                                                |                                               |                 |                                                  |                       |
|          |                                                |                                               |                 |                                                  |                       |
|          |                                                |                                               |                 |                                                  |                       |
|          |                                                |                                               |                 |                                                  |                       |
|          |                                                | 10,000.00                                     |                 |                                                  |                       |
|          |                                                | •                                             |                 |                                                  | Þ                     |
|          | Acct Desc                                      | UP System.General Fund.UPS Office of the      |                 |                                                  |                       |
|          | Best                                           | Annrous                                       |                 | Line Drilldours                                  | T Assounts            |
|          | Eost                                           | Approve                                       |                 | Line Drilldown                                   | T Agcounts            |
|          | ( Check Funds                                  | Reserve Funds                                 | View Regults    | Change Period                                    |                       |
|          | \                                              |                                               |                 |                                                  |                       |
| Fig. 09  | Supplier ,<br>Earmark No.<br>Adjustment to: 13 | A & A Marketi                                 | ng              | QK Qancel                                        | Clear Help            |
| 10       |                                                |                                               | Click <b>OK</b> |                                                  |                       |
| 11       | Click on the                                   | small box located on                          | the column      | beside Description.                              | (Refer to Fig. 11)    |
| Fig. 11  | Line Account 1 01.101.SA0100500                | Debit (<br>11.0060.1010101010                 | PHP) Credit     | (PHP) Description<br>[[Test] Journal for DV 1234 |                       |
| 12       | Enter                                          | value for <b>Appropria</b>                    | tion Type a     | and Click OK (Refer                              | to Fig 12)            |
| <u> </u> | Enter Journals: Lir                            |                                               | cion Type a     |                                                  | ×                     |
|          |                                                |                                               |                 |                                                  |                       |
|          | Appropriation Type                             |                                               |                 |                                                  |                       |
|          |                                                |                                               |                 |                                                  |                       |
| Fig. 12  | Context                                        |                                               |                 |                                                  |                       |
|          |                                                |                                               |                 |                                                  |                       |
|          |                                                |                                               |                 |                                                  |                       |
|          |                                                |                                               |                 | QK Cancel                                        | (Clear) (Help)        |

| 13       | Click the 🏈 button and a Decision window will open. Click <b>"Yes"</b> (Refer to Fig. 14)                                                                                                    |
|----------|----------------------------------------------------------------------------------------------------|
| Fig. 13  | Decision The total debits do not equal the total credits for this journal. Do you still want to save this journal? No                                                                                                    |
| 14       | After clicking "Yes" button, Forms window will open. Click "OK". (Refer to Fig. 14)                                                                                                    |
| Fig. 14  | FRM-40400: Transaction complete: 3 records applied and saved.                                                                                                    |
| 15       | Saving the record will automatically populate the <b>earmark number</b> field. Click on the previously updated <b>small box</b> (Refer to Fig 15a) to access the generated earmark number. (Refer to Fig 15b)                                                                                                    |
| Fig. 15a | Oumals (UP System) - [Test] Journal for DV 1234 24-5EP-2018 10.41:24     Reverse       Journal     [Test] Journal for DV 1234       Description     [Test] Journal for DV 1234       Ledger     UP System       Category     Budget       Period     JUL-16       Effective Date     31-JUL-2016       Type     User       Rate     1       Lines     Other Information |
| Fig. 15b | Center Journals: Journals Supplier Earmark No. 543726 Adjustment to: 13055                                                                                                    |

## II. Search for Encumbrance Entry Using the Earmark Number

| Process Details                                                                                                    |
|----------------------------------------------------------------------------------------------------|
| From <i>HOME</i> proceed to <i>Main Menu</i> and click <i>General Ledger Budget Analyst</i> or<br><i>General Ledger Budget Manager</i> (Refer Fig .01)                                                                                    |
| <ul> <li>General Ledger Budget Analyst, UPB</li> <li>General Ledger Budget Analyst, UPD</li> <li>General Ledger Budget Analyst, UPLB</li> <li>General Ledger Budget Analyst, UPPGH</li> <li>General Ledger Budget Analyst, UPS</li> </ul> |
| Click on <i>Journals</i> (Refer Fig. 02)                                                                                                    |
| General Ledger Budget Analyst, UPS                                                                                                    |
|                                                                                                    |

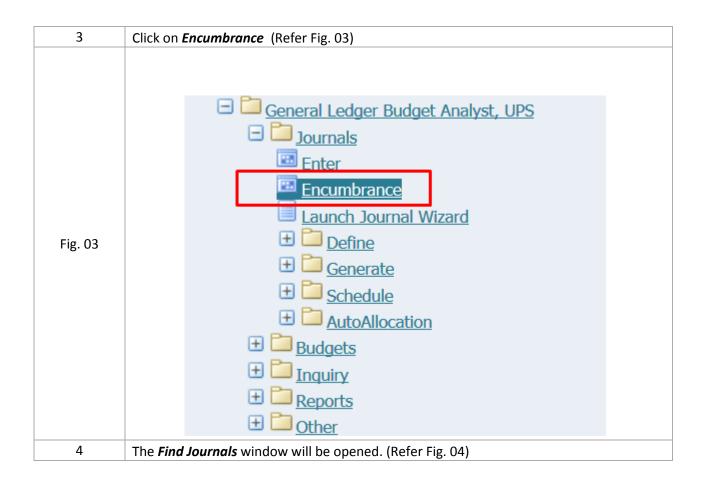

|         | 🗢 Find Journals                                  |
|---------|--------------------------------------------------|
|         |                                                  |
|         | Batch                                            |
|         | Journal                                          |
|         | Ledger                                           |
|         | Source Period                                    |
| Fig. 04 | Category Currency                                |
|         | Status Control Total                             |
|         | Posting Batch                                    |
|         | Funds                                            |
|         | More                                             |
|         |                                                  |
|         | Clear New Batch New Journal Find                 |
|         |                                                  |
|         | Click the <i>"New Journal"</i> . (Refer Fig. 05) |
| 5       |                                                  |
|         | 🗢 Find Journals 📃 🗖 🛛                            |
|         |                                                  |
|         | Batch                                            |
|         | Journal                                          |
| Fig. 05 | Ledger                                           |
|         | Source Period                                    |
|         | Category Currency                                |
|         | Control Total                                    |
|         | Posting Batch                                    |
|         | Funds                                            |
|         | More                                             |
|         |                                                  |
|         | Clear New Batch New Journal Find                 |
|         |                                                  |
| 6       | Journals Window should appear. (Refer Fig. 06)   |

|         | OJournals (UP System) - [I   | lewl                                                                      |                                                    |                |                              |                                  |                                    | = 6                                     |
|---------|------------------------------|---------------------------------------------------------------------------|----------------------------------------------------|----------------|------------------------------|----------------------------------|------------------------------------|-----------------------------------------|
|         | Journal                      | 1                                                                         |                                                    |                | - Conversion                 |                                  | Reverse                            |                                         |
|         | Description                  |                                                                           |                                                    |                | Currency                     | PHP                              | Date                               |                                         |
|         | Ledger                       | UP System                                                                 | Category                                           |                | Date                         |                                  | Period                             |                                         |
|         | Period                       |                                                                           | Effective Date                                     |                | Туре                         | User                             | Method                             | Switch Dr/Cr                            |
|         | Balance Type                 | Encumbrance                                                               | Encumbrance Type                                   |                | Rate                         | 1                                | Status                             | Not Reversed                            |
|         |                              |                                                                           | Control Total                                      |                |                              |                                  |                                    | Reverse                                 |
|         |                              |                                                                           |                                                    |                |                              | [ ]]                             |                                    | Follow                                  |
|         | Lines Othe                   | Information                                                               |                                                    |                |                              |                                  |                                    |                                         |
|         |                              |                                                                           |                                                    |                |                              |                                  |                                    | <b>v</b>                                |
|         | Line Account                 |                                                                           | Debit (PHP)                                        | Credit (PHP)   | Description                  |                                  |                                    | <u> </u>                                |
|         |                              |                                                                           |                                                    |                |                              |                                  |                                    |                                         |
| Fig. 06 |                              |                                                                           |                                                    |                |                              |                                  |                                    |                                         |
|         |                              |                                                                           |                                                    |                |                              |                                  |                                    |                                         |
|         |                              |                                                                           |                                                    |                |                              |                                  |                                    |                                         |
|         |                              |                                                                           |                                                    |                |                              |                                  |                                    |                                         |
|         |                              |                                                                           |                                                    |                |                              |                                  |                                    |                                         |
|         |                              |                                                                           |                                                    |                |                              |                                  |                                    |                                         |
|         |                              |                                                                           |                                                    |                |                              |                                  |                                    |                                         |
|         |                              |                                                                           |                                                    |                |                              |                                  |                                    |                                         |
|         |                              |                                                                           | (d)                                                |                |                              |                                  |                                    |                                         |
|         | Acct Desc                    |                                                                           |                                                    |                |                              |                                  |                                    |                                         |
|         | Post                         | Approv                                                                    | /e                                                 |                |                              | Line Drilldown                   | T                                  | T Accounts                              |
|         |                              |                                                                           |                                                    |                | _                            |                                  |                                    |                                         |
|         | Check Funds                  | Reserve F                                                                 |                                                    | iew Regults    |                              | Change Period                    |                                    |                                         |
| 7       | On the top pa                | rt, click on th                                                           | ne " <b>View"</b> tal                              | o. (Refer Fig  | . 07)                        |                                  |                                    |                                         |
|         |                              |                                                                           |                                                    |                |                              |                                  |                                    |                                         |
|         |                              |                                                                           |                                                    |                |                              |                                  |                                    |                                         |
|         | Oracle Applications - Go     | o Test Instance                                                           |                                                    |                |                              |                                  |                                    |                                         |
|         | Eile Edit ⊻iew Folder To     | ols <u>W</u> indow <u>H</u> elp                                           |                                                    |                |                              |                                  |                                    |                                         |
|         | 📢 🗞 🐼 । 🏈 📚 १                | ) (1) 🛠 ا 🌾 🕹 🕷                                                           | 揽 🖉 🤿 🛛 🖉                                          | ) 🖉 👫 🛛 ?      |                              |                                  |                                    |                                         |
|         | Enter Encumbrances (UF       | System)                                                                   |                                                    |                |                              |                                  |                                    | _ = ×                                   |
|         | Journals (UP System          | n) - [New]                                                                |                                                    |                |                              |                                  |                                    |                                         |
|         |                              |                                                                           |                                                    |                |                              |                                  |                                    |                                         |
|         | Jo                           | umal                                                                      |                                                    |                | Conversi                     | on                               | Reverse                            |                                         |
|         | Jo<br>Descri                 |                                                                           |                                                    |                | Conversion                   |                                  | Reverse Date                       |                                         |
|         | Descri                       |                                                                           | Category                                           |                | _                            | y PHP                            |                                    |                                         |
|         | Descri<br>Le                 | otion<br>dger <mark>UP System</mark><br>eriod                             | Category<br>Effective Date                         |                | Currenc                      | y PHP                            | Date                               |                                         |
|         | Descri<br>Le                 | otion<br>dger <mark>UP System</mark>                                      |                                                    |                | Currenc<br>Dat               | y PHP<br>e User                  | Date<br>Period                     | Switch Dr/Cr                            |
|         | Descri<br>Le                 | otion<br>dger <mark>UP System</mark><br>eriod                             | Effective Date                                     |                | Currenc<br>Dat<br>Typ        | y PHP<br>e User<br>e 1           | Date<br>Period<br>Method<br>Status | Switch Dr/Cr                            |
|         | Descri<br>Le<br>P<br>Balance | otion<br>dger <mark>UP System</mark><br>eriod<br>Fype Encumbrance         | Effective Date<br>Encumbrance Type                 |                | Currenc<br>Dat<br>Typ        | y PHP<br>e User                  | Date<br>Period<br>Method<br>Status | Switch Dr/Cr<br>Not Reversed            |
|         | Descri<br>Le<br>P<br>Balance | otion<br>dger <mark>UP System</mark><br>eriod                             | Effective Date<br>Encumbrance Type                 |                | Currenc<br>Dat<br>Typ        | y PHP<br>e User<br>e 1           | Date<br>Period<br>Method<br>Status | Switch Dr/Cr<br>Not Reversed<br>Beverse |
|         | Descri<br>Le<br>P<br>Balance | otion<br>dger <mark>UP System</mark><br>eriod<br>Fype Encumbrance         | Effective Date<br>Encumbrance Type<br>Control Tota |                | Currenc<br>Dat<br>Typ        | y PHP<br>e User<br>e 1           | Date<br>Period<br>Method<br>Status | Switch Dr/Cr<br>Not Reversed            |
|         | Descri<br>Le<br>P<br>Balance | otion<br>dger <mark>UP System</mark><br>eriod<br>Fype Encumbrance         | Effective Date<br>Encumbrance Type                 |                | Currenc<br>Dat<br>Typ        | y PHP<br>e User<br>e 1           | Date<br>Period<br>Method<br>Status | Switch Dr/Cr<br>Not Reversed<br>Reverse |
|         | Descri                       | otion<br>dger <mark>UP System</mark><br>eriod<br>Fype Encumbrance         | Effective Date<br>Encumbrance Type<br>Control Tota |                | Currenc<br>Dat<br>Typ<br>Rat | y PHP<br>e User<br>e 1           | Date<br>Period<br>Method<br>Status | Switch Dr/Cr<br>Not Reversed<br>Beverse |
|         | Descri                       | otion<br>dger <mark>UP System</mark><br>eriod<br>Fype Encumbrance         | Effective Date<br>Encumbrance Type<br>Control Tota |                | Currenc<br>Dat<br>Typ<br>Rat | y PHP<br>e User<br>e 1           | Date<br>Period<br>Method<br>Status | Switch Dr/Cr<br>Not Reversed<br>Reverse |
|         | Descri                       | otion<br>dger <mark>UP System</mark><br>eriod<br>Fype Encumbrance         | Effective Date<br>Encumbrance Type<br>Control Tota |                | Currenc<br>Dat<br>Typ<br>Rat | y PHP<br>e User<br>e 1           | Date<br>Period<br>Method<br>Status | Switch Dr/Cr<br>Not Reversed<br>Reverse |
|         | Descri                       | otion<br>dger <mark>UP System</mark><br>eriod<br>Fype Encumbrance         | Effective Date<br>Encumbrance Type<br>Control Tota |                | Currenc<br>Dat<br>Typ<br>Rat | y PHP<br>e User<br>e 1           | Date<br>Period<br>Method<br>Status | Switch Dr/Cr<br>Not Reversed<br>Reverse |
|         | Descri                       | otion<br>dger <mark>UP System</mark><br>eriod<br>Fype Encumbrance         | Effective Date<br>Encumbrance Type<br>Control Tota |                | Currenc<br>Dat<br>Typ<br>Rat | y PHP<br>e User<br>e 1           | Date<br>Period<br>Method<br>Status | Switch Dr/Cr<br>Not Reversed<br>Reverse |
|         | Descri                       | otion<br>dger <mark>UP System</mark><br>eriod<br>Fype Encumbrance         | Effective Date<br>Encumbrance Type<br>Control Tota |                | Currenc<br>Dat<br>Typ<br>Rat | y PHP<br>e User<br>e 1           | Date<br>Period<br>Method<br>Status | Switch Dr/Cr<br>Not Reversed<br>Reverse |
| 8       | Descri                       | otion<br>dger UP System<br>ariod<br>Fype Encumbrance<br>Other Information | Effective Date<br>Encumbrance Type<br>Control Tota | 2) Credit (PHF | Currenc Dat Typ Rat          | y PHP<br>e User<br>e User<br>f 1 | Date<br>Period<br>Method<br>Status | Switch Dr/Cr<br>Not Reversed<br>Reverse |

|         | 📓 Oracle Applications - Goto Test Instance                                     |
|---------|--------------------------------------------------------------------------------|
|         | Eile Edit View Folder Tools Window Help                                        |
|         | 😝 🏷 Show Navigator 🔰 🖗 🕅 🏠 🖉 🙀 🕼 🖉 🥥 🖉 🌾 👔 ?                                   |
|         | Center E Zoom III) III III III IIII IIII IIII IIII                             |
|         | Eind All Reverse Reverse                                                       |
|         | Query By Example Finter Currency PHP Date                                      |
| Fig. 08 | Record Category Date Period                                                    |
| 1.8.00  | Iranslations Show Last Criteria Effective Date Type User Method Switch Dr/Cr - |
|         | Count Matching Records Encumbrance Type Rate 1 Status Not Reversed             |
|         | Summary/Detail Control Total                                                   |
|         | Requests Lines Other Information                                               |
|         |                                                                                |
|         | Line Account Debit (PHP) Credit (PHP) Description                              |
| 0       |                                                                                |
| 9       | Journals window will enter <b>"query mode"</b> . (Refer Fig. 09)               |
|         | Journals (UP System) - [New]                                                   |
|         | Description Currency Date                                                      |
|         | Ledger Category Date Period Period                                             |
|         | Period Effective Date Type Method 🔽                                            |
|         | Balance Type Encumbrance Type Rate Status                                      |
|         | Control rotat                                                                  |
|         | Lines Other Information                                                        |
|         |                                                                                |
|         | Line Account Debit (PHP) Credit (PHP) Description []                           |
| Fig. 09 |                                                                                |
| Fig. 09 |                                                                                |
|         |                                                                                |
|         |                                                                                |
|         |                                                                                |
|         |                                                                                |
|         |                                                                                |
|         |                                                                                |
|         | Acct Desc                                                                      |
|         | Post         Approve         Line Drilldown         T Agcounts                 |
|         | Check Funds Reserve Funds View Regults Change Period                           |
| 10      | Click the <b>box</b> on the right side of the window. (Refer Fig. 10)          |

|          |                                       |                                  |                                         | ?                     |
|----------|---------------------------------------|----------------------------------|-----------------------------------------|-----------------------|
|          | OJournals (UP System) - [New]         |                                  | Conversion                              | Reverse               |
|          | Journal                               |                                  |                                         |                       |
|          | Description                           |                                  | Currency                                | Date                  |
|          | Ledger                                | Category                         | Date                                    | Period                |
|          | Period                                | Effective Date                   | Туре                                    | Method                |
|          | Balance Type                          | Encumbrance Type                 | Rate                                    | Status                |
|          |                                       | Control Total                    |                                         | Reverse               |
|          |                                       |                                  | [                                       |                       |
|          | Lines Other Information               |                                  |                                         |                       |
|          |                                       |                                  |                                         | •                     |
|          | Line Account                          | Debit (PHP) Credit (PI           | HP) Description                         | <u>H</u>              |
|          |                                       |                                  |                                         |                       |
| Fig. 10  |                                       |                                  |                                         |                       |
|          |                                       |                                  |                                         |                       |
|          |                                       |                                  |                                         |                       |
|          |                                       |                                  |                                         |                       |
|          |                                       |                                  |                                         |                       |
|          |                                       |                                  |                                         |                       |
|          |                                       |                                  | l                                       | Ū 🤠                   |
|          |                                       |                                  |                                         |                       |
|          | Aust Dava                             |                                  |                                         |                       |
|          | Acct Desc                             |                                  |                                         | ]                     |
|          | Eost A                                | pprove                           | Line Drilldown                          | T Agcounts            |
|          | Chaoli Eurolo                         | View Decute                      | Change Devied                           |                       |
|          | Check Funds Rese                      | rve Funds View Regults           | Change Period                           |                       |
|          | Enter Journals: Journals              | window will open.                |                                         |                       |
| 11       |                                       | inden independ                   |                                         |                       |
|          | (Refer Fig. 11)                       |                                  |                                         |                       |
|          | Enter Journals: Journals              |                                  |                                         | ×                     |
|          |                                       |                                  |                                         |                       |
|          |                                       |                                  |                                         |                       |
|          | Supplier                              |                                  |                                         |                       |
| Fig. 11  | Earmark No.                           |                                  |                                         |                       |
| Fig. 11  | (III)                                 |                                  | ana ana ana ang ang ang ang ang ang ang |                       |
|          | <u> </u>                              |                                  |                                         |                       |
|          |                                       |                                  | QK Cancel                               | Clear Help            |
|          |                                       |                                  | QK Cancel                               | ) (Clear) (Help)      |
|          | · · · · · · · · · · · · · · · · · · · |                                  |                                         |                       |
|          | Click on the Earmark No               | . <b>field</b> and enter the ear | mark number vou w                       | ant to search. (Refer |
| 12       |                                       |                                  | indik namber you n                      |                       |
|          | Fig. 12)                              |                                  |                                         |                       |
|          | Enter Journals: Journals              |                                  |                                         | ×                     |
|          |                                       |                                  |                                         |                       |
|          | Supplier                              |                                  |                                         |                       |
|          |                                       |                                  |                                         |                       |
| Fig. 12  | Earmark No. 88158                     |                                  |                                         |                       |
| 1 Ig. 12 |                                       |                                  |                                         |                       |
|          |                                       |                                  |                                         |                       |
|          |                                       |                                  | QK Cancel                               | ) (Clear) (Help)      |
|          |                                       |                                  |                                         | Citori (Telb          |
|          | l                                     |                                  |                                         |                       |
| 13       | Click OK. (Refer Fig. 13)             |                                  |                                         |                       |
|          |                                       |                                  |                                         |                       |
|          |                                       |                                  |                                         |                       |
|          |                                       |                                  |                                         |                       |
|          |                                       |                                  |                                         |                       |
|          |                                       |                                  |                                         |                       |
|          | Enter Journals: Journals              |                                  |                                         | ×                     |
|          |                                       |                                  |                                         | ×                     |
| Fig. 13  |                                       |                                  |                                         |                       |
| LIR. TO  | Supplier                              |                                  |                                         |                       |
|          | Earmark No. 88158                     |                                  |                                         |                       |
|          |                                       |                                  |                                         |                       |
|          | •                                     |                                  | 0000000                                 |                       |
|          |                                       |                                  |                                         |                       |
|          |                                       |                                  | ( <u>O</u> K   <u>C</u> ancel           |                       |
|          |                                       |                                  | ( <u>O</u> K   <u>C</u> ancel           | ) (Clear) (Help)      |
|          |                                       |                                  |                                         |                       |
| 14       | On the top part, click on             |                                  |                                         |                       |

|               |                                                                                                    | ew Folder Tools V                                                                                                    | tinstance<br>∆indow ∐elp                                                                                                    |                                                                      |                  |                                               |                                               |         |
|---------------|----------------------------------------------------------------------------------------------------|----------------------------------------------------------------------------------------------------|----------------------------------------------------------------------------------------------------|----------------------------------------------------------------------|------------------|-----------------------------------------------|-----------------------------------------------|---------|
|               |                                                                                                    |                                                                                                    |                                                                                                    | 12 🖂 🖉 🖉 🖉                                                           | ∅ \$≱   ?        |                                               |                                               |         |
|               |                                                                                                    | imbrances (UP Syste                                                                                                    |                                                                                                    |                                                                      |                  |                                               |                                               | _ 🗆 ×   |
|               | <b>O</b> Journ                                                                                                    | ials (UP System) - 45                                                                                                    | 512 07-JUL-2016 18:50                                                                                                    | 3:49                                                                 |                  |                                               |                                               | = 6     |
|               |                                                                                                    | Journal                                                                                                    |                                                                                                    |                                                                      |                  | Conversion                                    | Reverse                                       |         |
|               |                                                                                                    | Description                                                                                                    |                                                                                                    |                                                                      |                  | Currency                                      | Dat                                           | te      |
|               |                                                                                                    | Ledger                                                                                                    |                                                                                                    | Category                                                             |                  | Date                                          | Perio                                         | d       |
|               |                                                                                                    | Period                                                                                                    |                                                                                                    | Effective Date                                                       |                  | Туре                                          | Metho                                         | od      |
| Fig. 14       |                                                                                                    | Balance Type                                                                                                    |                                                                                                    | Encumbrance Type                                                     |                  | Rate                                          | Statu                                         | IS      |
|               |                                                                                                    |                                                                                                    |                                                                                                    | Control Total                                                        |                  |                                               |                                               | Reverse |
|               |                                                                                                    |                                                                                                    |                                                                                                    |                                                                      |                  |                                               | [ .88, ]                                      |         |
|               |                                                                                                    | ines Other                                                                                                    | Information                                                                                                    |                                                                      |                  |                                               |                                               | ~       |
|               |                                                                                                    |                                                                                                    |                                                                                                    |                                                                      |                  |                                               |                                               |         |
|               | Line                                                                                                    | Account                                                                                                    |                                                                                                    | Debit (PHP)                                                          | Credit (PHP)     | Description                                   |                                               | H       |
|               |                                                                                                    |                                                                                                    |                                                                                                    |                                                                      |                  |                                               |                                               |         |
|               |                                                                                                    |                                                                                                    |                                                                                                    |                                                                      |                  |                                               |                                               |         |
|               |                                                                                                    |                                                                                                    |                                                                                                    |                                                                      |                  |                                               |                                               |         |
|               |                                                                                                    |                                                                                                    |                                                                                                    |                                                                      |                  |                                               |                                               |         |
|               |                                                                                                    |                                                                                                    |                                                                                                    |                                                                      |                  |                                               |                                               |         |
| 15            |                                                                                                    | te to <b>Que</b>                                                                                                    |                                                                                                    | mple and cli                                                         | ck on <b>Rur</b> | <b>1</b> . (Refer F                           | ig. 15)                                       |         |
| 15            | Eile Edit View                                                                                                    | plications - Goto Test I<br>W Folder Tools W<br>ow Navigator<br>om                                                                                                    | nstance<br>indow ∐elp<br>☞ 「≫6 (◯) 👘 ♯<br>ი)                                                                                                    | 4 🙀   L 🔄 🏐 🖉 !                                                      |                  | n. (Refer F                                   | ig. 15)                                       | _ = ×   |
| 15            | ille Edit View                                                                                                    | plications - Goto Test I<br>W Folder Tools W<br>ow Navigator<br>om                                                                                                    | nstance<br>indow ∐elp                                                                                                    | 4 🙀   L 🔄 🏐 🖉 !                                                      | §≉ F <b>?</b>    |                                               |                                               |         |
| 15            | Elle Edit Viev<br>File Edit Viev<br>Enter E Zor<br>Enter E Zor<br>Enter E Tri                                                                                                    | plications - Goto Test II<br>W Folder Tools W<br>ow Navigator<br>om<br>nd                                                                                                    | nstance<br>indow ∐elp                                                                                                    | 4 🙀   L 🔄 🏐 🖉 !                                                      | <u>م</u> ا رو    | onversion                                     | Reverse                                       |         |
| 15            | Elle Edit Vier<br>Elle Edit Vier<br>Enter E Zoc<br>Enter E Zoc<br>Un Ein<br>Enter<br>Europe                                                                                                    | Plications - Goto Test II<br>Folder Tools Wi<br>ow Navigator<br>om<br>nd 51<br>nd All                                                                                                    | nstance<br>indow ∐elp                                                                                                    | 2 IZ   2 IS @ ()<br>9                                                | <u>م</u> ا رو    | onversion<br>Currency                         | Reverse Date                                  |         |
| 15            | Oracle App<br>Elle Edit View<br>Shi<br>Constant<br>Constant                                                                                                    | plications - Goto Test II<br>w Folder Tools Wr<br>ow Navigator<br>om<br>d                                                                                                    | nstance<br>indow Help<br>I 20 I 20 II II II II II II II II II II II II II                                                                                                    | 4 🙀   L 🔄 🏐 🖉 !                                                      | <u>م</u> ا رو    | onversion<br>Currency<br>Date                 | Reverse                                       |         |
|               | Oracle App<br>Elle Edit View<br>Shi<br>Centre E<br>Jg Eln<br>Prin<br>Re<br>Ira                                                                                                    | plications - Goto Test In<br>W Folder Tools W/<br>ow Navigator<br>om<br>ad                                                                                                    | nstance<br>indow Help                                                                                                    | 9<br>Category<br>Effective Date                                      | <u>م</u> ا رو    | onversion<br>Currency                         | Reverse<br>Date<br>Period                     |         |
| 15<br>Fig. 15 | Cracte App<br>Elle Edit View<br>Contracte<br>Contracte | plications - Goto Test In<br>W Folder Tools W/<br>ow Navigator<br>om<br>ad                                                                                                    | nstance<br>indow Help<br>I 20 I 20 II II II II II II II II II II II II II                                                                                                    | 9<br>Category<br>Effective Date                                      | <u>م</u> ا رو    | onversion<br>Currency Date<br>Type            | Reverse<br>Date<br>Period<br>Method<br>Status |         |
|               | Oracle App<br>Elle Edit View<br>Shi<br>Control E<br>Control E<br>Control E<br>Fin<br>Qu<br>Re<br>Atta<br>Suu                                                                                                    | plications - Goto Test In<br>W Folder Tools W/<br>ow Navigator<br>om<br>dd                                                                                                    | Indaw Help<br>Indaw Help<br>I 207-JUL-2016 18:53:4<br>Inter<br>ancel<br>how Last Criteria<br>ount Matching Records                                                                                                    | 9<br>Category<br>Effective Date<br>Encumbrance Type                  | <u>م</u> ا رو    | onversion<br>Currency Date<br>Type            | Reverse<br>Date<br>Period<br>Method<br>Status |         |
|               | Oracle App<br>Elle Edit View<br>Shu<br>Denne Zoo<br>Denne Zoo<br>Denne Elle<br>Re<br>Atta<br>Suu<br>Bre                                                                                                    | plications - Goto Test In<br>W Folder Tools W/<br>ow Navigator<br>om<br>dd                                                                                                    | nstance<br>indow Help                                                                                                    | 9<br>Category<br>Effective Date<br>Encumbrance Type                  | <u>م</u> ا رو    | onversion<br>Currency Date<br>Type            | Reverse<br>Date<br>Period<br>Method<br>Status | everse  |
|               | Elle Edit View<br>Shi<br>Connere Zoo<br>Connere Zoo<br>Connere Zoo<br>Connere<br>Re<br>Atta                                                                                                    | plications - Goto Test In<br>W Folder Jools W/<br>ow Navigator<br>om<br>dd                                                                                                    | Indaw Help<br>Indaw Help<br>I 207-JUL-2016 18:53:4<br>Inter<br>ancel<br>how Last Criteria<br>ount Matching Records                                                                                                    | 9<br>Category<br>Effective Date<br>Encumbrance Type<br>Control Total |                  | onversion<br>Currency<br>Date<br>Type<br>Rate | Reverse<br>Date<br>Period<br>Method<br>Status |         |
|               | Oracle App<br>Elle Edit View<br>Shu<br>Denne Zoo<br>Denne Zoo<br>Denne Elle<br>Re<br>Atta<br>Suu<br>Bre                                                                                                    | plications - Goto Test In<br>W Folder Jools W/<br>ow Navigator<br>om<br>dd                                                                                                    | Indaw Help<br>Indaw Help<br>I 207-JUL-2016 18:53:4<br>Inter<br>ancel<br>how Last Criteria<br>ount Matching Records                                                                                                    | 9<br>Category<br>Effective Date<br>Encumbrance Type                  | <u>م</u> ا رو    | onversion<br>Currency<br>Date<br>Type<br>Rate | Reverse<br>Date<br>Period<br>Method<br>Status | everse  |
|               | Elle Edit View<br>Shi<br>Connere Zoo<br>Connere Zoo<br>Connere Zoo<br>Connere<br>Re<br>Atta                                                                                                    | plications - Goto Test In<br>W Folder Jools W/<br>ow Navigator<br>om<br>dd                                                                                                    | Indaw Help<br>Indaw Help<br>I 207-JUL-2016 18:53:4<br>Inter<br>ancel<br>how Last Criteria<br>ount Matching Records                                                                                                    | 9<br>Category<br>Effective Date<br>Encumbrance Type<br>Control Total |                  | onversion<br>Currency<br>Date<br>Type<br>Rate | Reverse<br>Date<br>Period<br>Method<br>Status | everse  |
|               | Elle Edit View<br>Shi<br>Connere Zoo<br>Connere Zoo<br>Connere Zoo<br>Connere<br>Re<br>Atta                                                                                                    | plications - Goto Test In<br>W Folder Jools W/<br>ow Navigator<br>om<br>dd                                                                                                    | Indaw Help<br>Indaw Help<br>I 207-JUL-2016 18:53:4<br>Inter<br>ancel<br>how Last Criteria<br>ount Matching Records                                                                                                    | 9<br>Category<br>Effective Date<br>Encumbrance Type<br>Control Total |                  | onversion<br>Currency<br>Date<br>Type<br>Rate | Reverse<br>Date<br>Period<br>Method<br>Status | everse  |
|               | Elle Edit View<br>Shi<br>Connere Zoo<br>Connere Zoo<br>Connere Zoo<br>Connere<br>Re<br>Atta                                                                                                    | plications - Goto Test In<br>W Folder Jools W/<br>ow Navigator<br>om<br>dd                                                                                                    | Indaw Help<br>Indaw Help<br>I 207-JUL-2016 18:53:4<br>Inter<br>ancel<br>how Last Criteria<br>ount Matching Records                                                                                                    | 9<br>Category<br>Effective Date<br>Encumbrance Type<br>Control Total |                  | onversion<br>Currency<br>Date<br>Type<br>Rate | Reverse<br>Date<br>Period<br>Method<br>Status | everse  |
|               | Elle Edit View<br>Shi<br>Connere Zoo<br>Connere Zoo<br>Connere Zoo<br>Connere<br>Re<br>Atta                                                                                                    | plications - Goto Test In<br>W Folder Jools W/<br>ow Navigator<br>om<br>dd                                                                                                    | Indaw Help<br>Indaw Help<br>I 207-JUL-2016 18:53:4<br>Inter<br>ancel<br>how Last Criteria<br>ount Matching Records                                                                                                    | 9<br>Category<br>Effective Date<br>Encumbrance Type<br>Control Total |                  | onversion<br>Currency<br>Date<br>Type<br>Rate | Reverse<br>Date<br>Period<br>Method<br>Status | everse  |
|               | Elle Edit View<br>Elle Edit View<br>Elle Edit View<br>Elle Edit View<br>Elle Edit View<br>Re<br>Elle Edit View<br>Elle Edit View<br>Re<br>Elle Edit View<br>Elle Edit View<br>Elle E                                                                                                    | Pications - Goto Test Ir<br>W Folder Tools W/<br>ow Navigator<br>om<br>d if<br>id All<br>recorg F Stample F<br>corg F Stample F<br>corg F Stample F<br>corg F Stample F<br>corg F Stample F<br>corg F Stample F<br>corg F Stample F<br>corg F Stample F<br>Corg F Stample F<br>Co | Indow Help  Indow Help  Indow Help  I Constrained I Constrained I Constr | Category<br>Effective Date<br>Encumbrance Type<br>Control Total      | Credit (PHP) Des | onversion<br>Currency Date<br>Date Rate       | Reverse<br>Date<br>Period<br>Status           | everse  |
|               | Elle Edit View<br>Elle Edit View<br>Elle Edit View<br>Elle Edit View<br>Elle Edit View<br>Re<br>Elle Edit View<br>Elle Edit View<br>Re<br>Elle Edit View<br>Elle Edit View<br>Elle E                                                                                                    | Pications - Goto Test Ir<br>W Folder Tools W/<br>ow Navigator<br>om<br>d if<br>id All<br>recorg F Stample F<br>corg F Stample F<br>corg F Stample F<br>corg F Stample F<br>corg F Stample F<br>corg F Stample F<br>corg F Stample F<br>corg F Stample F<br>Corg F Stample F<br>Co | Indow Help  Indow Help  Indow Help  I Constrained I Constrained I Constr | 9<br>Category<br>Effective Date<br>Encumbrance Type<br>Control Total | Credit (PHP) Des | onversion<br>Currency Date<br>Date Rate       | Reverse<br>Date<br>Period<br>Status           | everse  |

|               | Journals (UP System) - 4                                                                                                    | 512.0700-2016.18:5                                                                                                    | 3-49                                                                                                    |                                           |                                                                                                    |                                                                                                    |                             |                                   |  |  |
|---------------|----------------------------------------------------------------------------------------------------|----------------------------------------------------------------------------------------------------|----------------------------------------------------------------------------------------------------|-------------------------------------------|----------------------------------------------------------------------------------------------------|----------------------------------------------------------------------------------------------------|-----------------------------|-----------------------------------|--|--|
|               | Journal                                                                                                    |                                                                                                    | 0.40                                                                                                    |                                           | - Conversion                                                                                          | η                                                                                                    | Reverse                     |                                   |  |  |
|               | Description                                                                                                    |                                                                                                    |                                                                                                    |                                           | Currency                                                                                              | PHP                                                                                                    | Date                        |                                   |  |  |
|               |                                                                                                    | UP System                                                                                                    | Category                                                                                                    | Budget                                    | <b>=</b>                                                                                              | 07-JUL-2016                                                                                                    | Period                      |                                   |  |  |
|               | Period                                                                                                    |                                                                                                    | Effective Date                                                                                                    |                                           | Туре                                                                                                  |                                                                                                    | Method                      | Switch Dr/Cr 🔹                    |  |  |
|               |                                                                                                    | Encumbrance                                                                                                    | Encumbrance Type                                                                                                    |                                           | Rate                                                                                                  |                                                                                                    | Status                      | Not Reversed                      |  |  |
|               | Datance ()pe                                                                                                    |                                                                                                    | Control Total                                                                                                    |                                           |                                                                                                    |                                                                                                    |                             |                                   |  |  |
|               |                                                                                                    |                                                                                                    | control rotal                                                                                                    |                                           |                                                                                                    | [ 23                                                                                                    |                             | Reverse                           |  |  |
|               | Lines Othe                                                                                                    | r Information                                                                                                    |                                                                                                    |                                           |                                                                                                    | 1 23                                                                                                    | 1                           |                                   |  |  |
|               |                                                                                                    |                                                                                                    |                                                                                                    |                                           |                                                                                                    |                                                                                                    |                             | <b>v</b>                          |  |  |
|               | Line Account                                                                                                    |                                                                                                    |                                                                                                    |                                           | ) Description                                                                                         |                                                                                                    |                             | r 1                               |  |  |
|               | Line Account                                                                                                    | )150102080A00                                                                                                    | Debit (PHP)<br>50,000.00                                                                                                    |                                           | For DV 4512                                                                                           |                                                                                                    |                             | —— <u> </u>                       |  |  |
| Fig. 16       |                                                                                                    |                                                                                                    | 30,000.00                                                                                                    |                                           | 101014312                                                                                             |                                                                                                    |                             | ——H N                             |  |  |
| Fig. 16       |                                                                                                    |                                                                                                    |                                                                                                    |                                           | 1                                                                                                    |                                                                                                    |                             |                                   |  |  |
|               |                                                                                                    |                                                                                                    |                                                                                                    |                                           |                                                                                                    |                                                                                                    |                             | []                                |  |  |
|               |                                                                                                    |                                                                                                    |                                                                                                    |                                           |                                                                                                    |                                                                                                    |                             | H Ø                               |  |  |
|               |                                                                                                    |                                                                                                    |                                                                                                    |                                           | 1                                                                                                    |                                                                                                    |                             |                                   |  |  |
|               |                                                                                                    |                                                                                                    |                                                                                                    |                                           |                                                                                                    |                                                                                                    |                             |                                   |  |  |
|               |                                                                                                    |                                                                                                    |                                                                                                    |                                           | _ <u> </u>                                                                                            |                                                                                                    |                             |                                   |  |  |
|               |                                                                                                    |                                                                                                    |                                                                                                    |                                           | _[                                                                                                    |                                                                                                    |                             |                                   |  |  |
|               |                                                                                                    |                                                                                                    | 50,000.00                                                                                                    | 7                                         |                                                                                                    |                                                                                                    |                             |                                   |  |  |
|               | A set Dass                                                                                                    | UD Sustam Canara                                                                                                    | I Fund.UPS Office of the                                                                                                    |                                           | coccoccocco<br>Iroductivitu Iroc                                                                      |                                                                                                    | Unoncoified Un              |                                   |  |  |
|               | Acct Desc                                                                                                    | OF System. Genera                                                                                                    |                                                                                                    | e Freside.onspecilied.F                   | Toductivity ince                                                                                      | ntive Al. Select value.                                                                                                    | Onspecified. On             | specilied. OF 5 OF 5              |  |  |
|               | Eost                                                                                                    | Арр                                                                                                    | rove                                                                                                    |                                           | (                                                                                                    | Line Drilldown                                                                                                    |                             | T Accounts                        |  |  |
|               | Cheek Eurole                                                                                                    | Deserve                                                                                                    | Eurole                                                                                                    | View Results                              |                                                                                                    | Change Devied                                                                                                    |                             |                                   |  |  |
|               | (Check Funds                                                                                                    | Reserve                                                                                                    | Funds                                                                                                    |                                           |                                                                                                    | Change Period                                                                                                    |                             |                                   |  |  |
| 17            | Make the nec                                                                                                    | essary chan                                                                                                    | ges in the jo                                                                                                    | urnal (if any                             | ). E.g. ch                                                                                            | ange in am                                                                                                    | nount (R                    | efer Fig. 17)                     |  |  |
|               | OJournals (UP System) - 4                                                                                                    |                                                                                                    |                                                                                                    | , , , , , , , , , , , , , , , , , , ,     | ,                                                                                                    | Ŭ                                                                                                    |                             |                                   |  |  |
|               | Journal                                                                                                    | 4512                                                                                                    |                                                                                                    |                                           | Conversion                                                                                            | 1                                                                                                    | Reverse                     |                                   |  |  |
|               | Description                                                                                                    | For DV 4512                                                                                                    |                                                                                                    |                                           | Currency                                                                                              | PHP                                                                                                    | Date                        |                                   |  |  |
|               | Ledger                                                                                                    | UP System                                                                                                    | Category                                                                                                    | Budget                                    | Date                                                                                                  | 07-JUL-2016                                                                                                    | Period                      |                                   |  |  |
|               | Period                                                                                                    | JUL-16                                                                                                    | Effective Date                                                                                                    | 07-JUL-2016                               | Туре                                                                                                  | User                                                                                                    | Method                      | Switch Dr/Cr 🔹                    |  |  |
|               | Balance Type                                                                                                    | Encumbrance                                                                                                    | Encumbrance Type                                                                                                    | Obligation                                | Rate                                                                                                  | 1                                                                                                    | Status                      | Not Reversed                      |  |  |
|               |                                                                                                    |                                                                                                    | Control Total                                                                                                    |                                           |                                                                                                    |                                                                                                    |                             |                                   |  |  |
|               |                                                                                                    |                                                                                                    |                                                                                                    |                                           |                                                                                                    |                                                                                                    |                             |                                   |  |  |
|               |                                                                                                    |                                                                                                    | Control Total                                                                                                    |                                           |                                                                                                    | [ 23                                                                                                    |                             | Reverse                           |  |  |
|               | Lines Othe                                                                                                    | r Information                                                                                                    | Control Total                                                                                                    |                                           |                                                                                                    | [ 23                                                                                                    |                             | Reverse                           |  |  |
|               | Lines Othe                                                                                                    | r Information                                                                                                    |                                                                                                    |                                           |                                                                                                    | [ 23                                                                                                    |                             | Reverse                           |  |  |
|               | Lines Othe                                                                                                    | r Information                                                                                                    |                                                                                                    | ) Credit (PHP)                            | ) Description                                                                                         | [23                                                                                                    |                             |                                   |  |  |
|               | Line Account                                                                                                    | r Information<br>)150102080AD                                                                                                    | Debit (PHP                                                                                                    |                                           | ) Description<br>For DV 4512                                                                          | [23                                                                                                    |                             |                                   |  |  |
| Fig 17        | Line Account                                                                                                    |                                                                                                    | Debit (PHP                                                                                                    |                                           |                                                                                                    | [23                                                                                                    |                             | <b>₩</b>                          |  |  |
| Fig. 17       | Line Account                                                                                                    |                                                                                                    | Debit (PHP                                                                                                    |                                           |                                                                                                    | (23                                                                                                    |                             | <b>₩</b>                          |  |  |
| Fig. 17       | Line Account                                                                                                    |                                                                                                    | Debit (PHP                                                                                                    |                                           |                                                                                                    | [23                                                                                                    |                             | <b>₩</b>                          |  |  |
| Fig. 17       | Line Account                                                                                                    |                                                                                                    | Debit (PHP                                                                                                    |                                           |                                                                                                    | [23                                                                                                    |                             | <b>₩</b>                          |  |  |
| Fig. 17       | Line Account                                                                                                    |                                                                                                    | Debit (PHP                                                                                                    |                                           |                                                                                                    | [23                                                                                                    |                             | <b>₩</b>                          |  |  |
| Fig. 17       | Line Account                                                                                                    |                                                                                                    | Debit (PHP                                                                                                    |                                           |                                                                                                    | [23                                                                                                    |                             | <b>₩</b>                          |  |  |
| Fig. 17       | Line Account                                                                                                    |                                                                                                    | Debit (PHP                                                                                                    |                                           |                                                                                                    | [23                                                                                                    |                             |                                   |  |  |
| Fig. 17       | Line Account                                                                                                    |                                                                                                    | Debit (PHP                                                                                                    |                                           |                                                                                                    | [23                                                                                                    |                             | <b>₩</b>                          |  |  |
| Fig. 17       | Line Account                                                                                                    |                                                                                                    | Debit (PHP                                                                                                    |                                           |                                                                                                    |                                                                                                    |                             |                                   |  |  |
| Fig. 17       | Line Account           1         01.101.SA0100500           1         01           1         01           1         01           1         01           1         01           1         01           1         01           1         01           1         01           1         01           1         0           1         0           1         0           1         0           1         0           1         0           1         0           1         0           1         0           1         0           1         0           1         0           1         0           1         0           1         0           1         0           1         0           1         0           1         0           1         0           1         0           1         0           1         0           1         0                                                                                                    | )150102080A0                                                                                                    | Debit (PHP<br>23,000 0                                                                                                    |                                           | For DV 4512                                                                                           |                                                                                                    |                             |                                   |  |  |
| Fig. 17       | Line Account  1 01.101.SA0100500                                                                                                    | 0150102060A0                                                                                                    | Debit (PHP<br>23,000 0<br>23,000 0<br>23,000 0<br>23,000 0<br>4<br>1<br>Fund UPS Office of th                                                                                                    |                                           | For DV 4512                                                                                           | 000000<br>ntive Al.Select value.                                                                                                    | Unspecified. Un             | specified.UPS UP F                |  |  |
| Fig. 17       | Line Account           1         01.101.SA0100500           1         01           1         01           1         01           1         01           1         01           1         01           1         01           1         01           1         01           1         01           1         0           1         0           1         0           1         0           1         0           1         0           1         0           1         0           1         0           1         0           1         0           1         0           1         0           1         0           1         0           1         0           1         0           1         0           1         0           1         0           1         0           1         0           1         0           1         0                                                                                                    | )150102080A0                                                                                                    | Debit (PHP<br>23,000 0<br>23,000 0<br>23,000 0<br>23,000 0<br>4<br>1<br>Fund UPS Office of th                                                                                                    |                                           | For DV 4512                                                                                           |                                                                                                    | Unspecified. Un             |                                   |  |  |
| Fig. 17       | Line Account  1 01.101.SA0100500                                                                                                    | 0150102060AD                                                                                                    | Debit (PHP<br>23,000 0<br>23,000 0<br>23,000 0<br>23,000 0<br>4<br>1<br>Fund UPS Office of th                                                                                                    |                                           | For DV 4512                                                                                           | 000000<br>ntive Al.Select value.                                                                                                    | Unspecified. Un             | specified.UPS UP F                |  |  |
| Fig. 17       | Line Account  1 01.101.SA0100500  1 1 1 1 SA0100500  1 1 1 1 SA0100500  1 1 1 1 SA0100500  1 1 1 1 SA0100500  1 1 1 1 SA0100500  1 1 1 1 SA0100500  1 1 1 1 SA0100500  1 1 1 SA0100500  1 1 SA0100500  1 1 SA0100500  1 1 SA0100500  1 1 SA0100500  1 1 SA0100500  1 1 SA0100500  1 1 SA0100500  1 1 SA0100500  1 1 SA0100500  1 1 SA0100500  1 1 SA0100500  1 1 SA0100500  1 1 SA0100500  1 SA010050  1 SA010050  1 SA010050  1 SA010050  1 SA010050  1 SA010050  1 SA010050  1 SA010050  1 SA010050  1 SA010050  1 SA010050  1 SA010050  1 SA01005  1 SA01005  1 SA01005  1 SA01005  1 SA01005  1 SA01005  1 SA01005  1 SA01005  1 SA01005  1 SA01005  1 SA01005  1 SA01005  1 SA01005  1 SA01005  1 SA0100  1 SA01005  1 SA01005  1 SA01005  1 SA01005  1 SA01005  1 SA01005  1 SA01005 1 SA01005  1 SA01005 1 SA01005 1 SA01005 1 SA01005 1 SA01005 1 SA01005 1 SA01005 1 SA01005 1 SA01005 1 SA01005 1 SA01005 1 SA01005 1 SA01005 1 SA01005 1 SA01005 1 SA01005 1 SA01005 1 SA01005 1 SA01005 1 SA01005 1 SA01005 1 SA01005 1 SA01005 1 SA01005 1 SA01005 1 SA0105 1 SA0105 | UP System.Genera                                                                                                    | Debit (PHP<br>23,000 0<br>23,000 0<br>23,000 0<br>23,000 0<br>4<br>1 Fund.UPS Office of th<br>rove                                                                                                    | e Preside. Unspecified. F                 | For DV 4512                                                                                           | 000000<br>ntive Al.Select value.<br>Line Drilldown<br>Change Period                                                                                                    | Unspecified.Un              | specified.UPS UP F                |  |  |
|               | Line Account  1 01.101.SA0100500  1 1 1 1 SA0100500  1 1 1 1 SA0100500  1 1 1 1 SA0100500  1 1 1 1 SA0100500  1 1 1 1 SA0100500  1 1 1 1 SA0100500  1 1 1 1 SA0100500  1 1 1 SA0100500  1 1 SA0100500  1 1 SA0100500  1 1 SA0100500  1 1 SA0100500  1 1 SA0100500  1 1 SA0100500  1 1 SA0100500  1 1 SA0100500  1 1 SA0100500  1 1 SA0100500  1 1 SA0100500  1 1 SA0100500  1 1 SA0100500  1 SA010050  1 SA010050  1 SA010050  1 SA010050  1 SA010050  1 SA010050  1 SA010050  1 SA010050  1 SA010050  1 SA010050  1 SA010050  1 SA010050  1 SA01005  1 SA01005  1 SA01005  1 SA01005  1 SA01005  1 SA01005  1 SA01005  1 SA01005  1 SA01005  1 SA01005  1 SA01005  1 SA01005  1 SA01005  1 SA01005  1 SA0100  1 SA01005  1 SA01005  1 SA01005  1 SA01005  1 SA01005  1 SA01005  1 SA01005  1 SA01005  1 SA01005  1 SA01005  1 SA01005  1 SA01005  1 SA01005  1 SA01005 1 SA01005 1 SA01005 1 SA01005 1 SA01005 1 SA01005 1 SA01005 1 SA01005 1 SA01005 1 SA01005 1 SA01005 1 SA01005 1 SA01005 1 SA01005 1 SA01005 1 SA01005 1 SA01005 1 SA01005 1 SA0105 1 SA0105 1 SA | UP System.Genera                                                                                                    | Debit (PHP<br>23,000 0<br>23,000 0<br>23,000 0<br>23,000 0<br>1 Fund.UPS Office of th<br>rove<br>a Funds<br>c supplier, c                                                                                                    | e Preside.Unspecified.F                   | For DV 4512                                                                                           | 000000<br>ntive Al Select value.<br>Line Drilldown<br>Change Period<br>Sly edited s                                                                                                    | Unspecified.Un              | specified.UPS UP F                |  |  |
| Fig. 17<br>18 | Line Account  1 01.101.SA0100500  1 1 1 1 SA0100500  1 1 1 1 SA0100500  1 1 1 1 SA0100500  1 1 1 1 SA0100500  1 1 1 1 SA0100500  1 1 1 1 SA0100500  1 1 1 1 SA0100500  1 1 1 SA0100500  1 1 SA0100500  1 1 SA0100500  1 1 SA0100500  1 1 SA0100500  1 1 SA0100500  1 1 SA0100500  1 1 SA0100500  1 1 SA0100500  1 1 SA0100500  1 1 SA0100500  1 1 SA0100500  1 1 SA0100500  1 1 SA0100500  1 SA010050  1 SA010050  1 SA010050  1 SA010050  1 SA010050  1 SA010050  1 SA010050  1 SA010050  1 SA010050  1 SA010050  1 SA010050  1 SA010050  1 SA01005  1 SA01005  1 SA01005  1 SA01005  1 SA01005  1 SA01005  1 SA01005  1 SA01005  1 SA01005  1 SA01005  1 SA01005  1 SA01005  1 SA01005  1 SA01005  1 SA0100  1 SA01005  1 SA01005  1 SA01005  1 SA01005  1 SA01005  1 SA01005  1 SA01005  1 SA01005  1 SA01005  1 SA01005  1 SA01005  1 SA01005  1 SA01005  1 SA01005 1 SA01005 1 SA01005 1 SA01005 1 SA01005 1 SA01005 1 SA01005 1 SA01005 1 SA01005 1 SA01005 1 SA01005 1 SA01005 1 SA01005 1 SA01005 1 SA01005 1 SA01005 1 SA01005 1 SA01005 1 SA0105 1 SA0105 1 SA | UP System.Genera                                                                                                    | Debit (PHP<br>23,000 0<br>23,000 0<br>23,000 0<br>23,000 0<br>1 Fund.UPS Office of th<br>rove<br>a Funds<br>c supplier, c                                                                                                    | e Preside.Unspecified.F                   | For DV 4512                                                                                           | 000000<br>ntive Al Select value.<br>Line Drilldown<br>Change Period<br>Sly edited s                                                                                                    | Unspecified.Un              | specified.UPS UP F                |  |  |
|               | Line Account  1 01.101.SA0100500  1 1 1 1 SA0100500  1 1 1 1 SA0100500  1 1 1 1 SA0100500  1 1 1 1 SA0100500  1 1 1 1 SA0100500  1 1 1 1 SA0100500  1 1 1 1 SA0100500  1 1 1 SA0100500  1 1 SA0100500  1 1 SA0100500  1 1 SA0100500  1 1 SA0100500  1 1 SA0100500  1 1 SA0100500  1 1 SA0100500  1 1 SA0100500  1 1 SA0100500  1 1 SA0100500  1 1 SA0100500  1 1 SA0100500  1 1 SA0100500  1 SA010050  1 SA010050  1 SA010050  1 SA010050  1 SA010050  1 SA010050  1 SA010050  1 SA010050  1 SA010050  1 SA010050  1 SA010050  1 SA010050  1 SA01005  1 SA01005  1 SA01005  1 SA01005  1 SA01005  1 SA01005  1 SA01005  1 SA01005  1 SA01005  1 SA01005  1 SA01005  1 SA01005  1 SA01005  1 SA01005  1 SA0100  1 SA01005  1 SA01005  1 SA01005  1 SA01005  1 SA01005  1 SA01005  1 SA01005  1 SA01005  1 SA01005  1 SA01005  1 SA01005  1 SA01005  1 SA01005  1 SA01005 1 SA01005 1 SA01005 1 SA01005 1 SA01005 1 SA01005 1 SA01005 1 SA01005 1 SA01005 1 SA01005 1 SA01005 1 SA01005 1 SA01005 1 SA01005 1 SA01005 1 SA01005 1 SA01005 1 SA01005 1 SA0105 1 SA0105 1 SA | UP System.Genera                                                                                                    | Debit (PHP<br>23,000 0<br>23,000 0<br>23,000 0<br>23,000 0<br>1 Fund.UPS Office of th<br>rove<br>a Funds<br>c supplier, c                                                                                                    | e Preside. Unspecified. F                 | For DV 4512                                                                                           | 000000<br>ntive Al Select value.<br>Line Drilldown<br>Change Period<br>Sly edited s                                                                                                    | Unspecified.Un              | specified.UPS UP F                |  |  |
|               | Line Account  1 01.101.SA0100500  C Check Funds  T O                                                                                                    | UP System.Genera<br>UP System.Genera<br>Pp<br>Reserve<br>update the                                                                                                    | Debit (PHP<br>23,000 0<br>23,000 0<br>23,000 0<br>1<br>23,000 0<br>1<br>1<br>Fund UPS Office of th<br>rove<br>2<br>2<br>8<br>Funds<br>2<br>8<br>Funds<br>2<br>8<br>Funds<br>2<br>8<br>Construction<br>2<br>8<br>Construction<br>2<br>Construction<br>2<br>Construction<br>2<br>Constr | e Preside.Unspecified.F                   | For DV 4512                                                                                           | 000000<br>ntive Al Select value.<br>Line Drilldown<br>Change Period<br>Sly edited s                                                                                                    | Unspecified.Un              | specified UPS UP F                |  |  |
|               | Line Account  D .101.SA0100500  Acct Desc  Cost Check Funds  TO                                                                                                    | UP System.Genera<br>UP System.Genera<br>Provide the server<br>Update the server<br>Update the server server | Debit (PHP<br>23,000 0<br>23,000 0<br>1<br>23,000 0<br>1<br>1<br>1<br>Fund.UPS Office of th<br>rove<br>e Funds<br>e supplier, cl<br>beside                                                                                                    | e Preside.Unspecified.F                   | Productivity Ince                                                                                     | 000000<br>ntive Al Select value.<br>Line Drilldown<br>Change Period<br>Sly edited s                                                                                                    | Unspecified.Un              | specified.UPS UP F                |  |  |
|               | Line Account    Line Account                                                                                                    | UP System. Genera<br>UP System. Genera<br>App<br>Reserve<br>Update the<br>Itest Journal for DV 123<br>[Test] Journal for DV 123                                                                                                    | Debit (PHP<br>23,000 of<br>23,000 of<br>23,000 of<br>23,000 of<br>4<br>1 Fund.UPS Office of th<br>rove<br>2 Funds<br>2 supplier, cl<br>beside<br>4 24-8EF-2010 1041 24                                                                                                    | e Preside.Unspecified.F                   | Productivity Ince<br>Productivity Ince<br>Provious<br>e buttor                                        | Control of the second second s | Unspecified.Un              | specified UPS UP F                |  |  |
|               | Line Account  D .101.SA0100500  Acct Desc  Check Funds  To Journals CuP System)                                                                                                    | UP System. Genera<br>UP System. Genera<br>App<br>Reserve<br>Update the<br>I cett Journal for DV 123<br>[Test] Journal for DV<br>[Test] Journal for DV                                                                                                    | Debit (PHP<br>23,000 of<br>23,000 of<br>23,000 of<br>23,000 of<br>4<br>1 Fund.UPS Office of th<br>rove<br>2 Funds<br>2 supplier, cl<br>beside<br>4 24-5EF-2010 10 41 24<br>7 1234<br>7 1234                                                                                                    | e Preside. Unspecified. F<br>View Regults | Productivity Ince<br>Productivity Ince<br>Productivity Ince<br>Productivity Ince<br>Productivity Ince | Control of the second second s | Unspecified.Un Small bo     | specified UPS UP F                |  |  |
|               | Line Account  D .101.SA0100500  Acct Desc  Const Check Funds  To Journals UP System)                                                                                                    | UP System. Genera<br>UP System. Genera<br>App<br>Reserve<br>Update the<br>I cell Journal for DV 123<br>[Test] Journal for DV<br>[Test] Journal for DV<br>[Test] Journal for DV<br>[UP System]                                                                                                    | Debit (PHP<br>23,000 of<br>23,000 of<br>23,000 of<br>1<br>1 Fund.UPS Office of th<br>rove<br>2 Funds<br>2 supplier, cl<br>beside<br>4 24 SEP 2013 10 41 24<br>7 1234<br>7 1234<br>7 1234                                                                                                    | e Preside.Unspecified.F<br>View Regults   | Productivity Ince<br>Productivity Ince<br>Drevious<br>e buttor                                        | Control Al Select value.<br>Line Drildown<br>Change Period<br>Sly edited s<br>1.<br>PHP<br>31-JUL-2016                                                                                                    | Unspecified.Un Small bo     | specified UPS UP F                |  |  |
| 18            | Line Account                                                                                                    | UP System. Genera<br>UP System. Genera<br>App<br>Reserve<br>Update the<br>I cell Journal for DV 123<br>[Test] Journal for DV<br>[Test] Journal for DV<br>UP System<br>JUL-16                                                                                                    | Debit (PHP<br>23,000 of<br>23,000 of<br>23,000 of<br>1<br>1 Fund.UPS Office of th<br>rove<br>2 Funds<br>2 supplier, cl<br>beside<br>4 24 SEP 2013 10 41 24<br>(1234<br>(1234<br>(1234)<br>Category<br>Effective Date                                                                                                    | e Preside.Unspecified.F                   | Productivity Ince                                                                                     | SSSSSS<br>ntive Al.Select value.<br>Line Drildown<br>Change Period<br>Sly edited s<br>1.<br>PHP<br>31-JUL-2016<br>User                                                                                                    | Unspecified.Un<br>Simall bo | specified. UPS UP F<br>T Agcounts |  |  |
|               | Line Account                                                                                                    | UP System. Genera<br>UP System. Genera<br>App<br>Reserve<br>Update the<br>I cell Journal for DV 123<br>[Test] Journal for DV<br>[Test] Journal for DV<br>[Test] Journal for DV<br>[UP System]                                                                                                    | Debit (PHP<br>23,000 of<br>23,000 of<br>23,000 of<br>23,000 of<br>4<br>1 and UPS Office of th<br>rove<br>23,000 of<br>4<br>1 and UPS Office of th<br>rove<br>24,000 of<br>4<br>1 and UPS Office of th<br>rove<br>23,000 of<br>4<br>1 and UPS Office of th<br>rove<br>24,000 of<br>4<br>1 and UPS Office of th<br>rove<br>24,000 of<br>4<br>1 and UPS Office of th<br>rove<br>24,000 of<br>4<br>1 and UPS Office of th<br>rove<br>24,000 of<br>4<br>1 and UPS Office of th<br>rove<br>24,000 of<br>4<br>1 and UPS Office of th<br>rove<br>24,000 of<br>4<br>1 and UPS Office of th<br>rove<br>24,000 of<br>4<br>1 and UPS Office of th<br>rove<br>24,000 of<br>4<br>1 and UPS Office of th<br>rove<br>24,000 of<br>4<br>1 and UPS Office of th<br>rove<br>24,000 of<br>4<br>1 and UPS Office of th<br>rove<br>24,000 of<br>4<br>24,000 of<br>4<br>24,000 of<br>24,000 of<br>24,                                                                                                    | e Preside.Unspecified.F<br>View Regults   | Productivity Ince<br>Productivity Ince<br>Drevious<br>e buttor                                        | SSSSSS<br>ntive Al.Select value.<br>Line Drildown<br>Change Period<br>Sly edited s<br>1.<br>PHP<br>31-JUL-2016<br>User                                                                                                    | Unspecified.Un<br>Simall bo | specified UPS UP F                |  |  |
| 18            | Line Account                                                                                                    | UP System. Genera<br>UP System. Genera<br>App<br>Reserve<br>Update the<br>I cell Journal for DV 123<br>[Test] Journal for DV<br>[Test] Journal for DV<br>UP System<br>JUL-16                                                                                                    | Debit (PHP<br>23,000 of<br>23,000 of<br>23,000 of<br>1<br>1 Fund.UPS Office of th<br>rove<br>2 Funds<br>2 supplier, cl<br>beside<br>4 24 SEP 2013 10 41 24<br>(1234<br>(1234<br>(1234)<br>Category<br>Effective Date                                                                                                    | e Preside.Unspecified.F                   | Productivity Ince                                                                                     | SSSSSS<br>ntive Al.Select value.<br>Line Drildown<br>Change Period<br>Sly edited s<br>1.<br>PHP<br>31-JUL-2016<br>User                                                                                                    | Unspecified.Un<br>Small bo  | specified. UPS UP F<br>T Agcounts |  |  |
| 18            | Line Account  1 01.101.SA0100500  Acct Desc  Context Post Check Funds  To Journal Description Ledger Period Balance Type                                                                                                    | UP System.Genera<br>UP System.Genera<br>App<br>Reserve<br>update the<br>I coll-Journal for DV. 123<br>[Test] Journal for DV.<br>[Test] Journal for DV.<br>UP System<br>JUL-16<br>Encumbrance                                                                                                    | Debit (PHP<br>23,000 of<br>23,000 of<br>23,000 of<br>23,000 of<br>4<br>1 and UPS Office of th<br>rove<br>23,000 of<br>4<br>1 and UPS Office of th<br>rove<br>24,000 of<br>4<br>1 and UPS Office of th<br>rove<br>23,000 of<br>4<br>1 and UPS Office of th<br>rove<br>24,000 of<br>4<br>1 and UPS Office of th<br>rove<br>24,000 of<br>4<br>1 and UPS Office of th<br>rove<br>24,000 of<br>4<br>1 and UPS Office of th<br>rove<br>24,000 of<br>4<br>1 and UPS Office of th<br>rove<br>24,000 of<br>4<br>1 and UPS Office of th<br>rove<br>24,000 of<br>4<br>1 and UPS Office of th<br>rove<br>24,000 of<br>4<br>1 and UPS Office of th<br>rove<br>24,000 of<br>4<br>1 and UPS Office of th<br>rove<br>24,000 of<br>4<br>1 and UPS Office of th<br>rove<br>24,000 of<br>4<br>1 and UPS Office of th<br>rove<br>24,000 of<br>4<br>24,000 of<br>4<br>24,000 of<br>24,000 of<br>24,                                                                                                    | e Preside.Unspecified.F                   | Productivity Ince                                                                                     | SSOSSO<br>ntive Al.Select value.<br>Line Drildown<br>Change Period<br>Sly edited s<br>1.<br>PHP<br>31-JUL-2016<br>User                                                                                                    | Unspecified.Un<br>Small bo  |                                   |  |  |
| 18            | Line Account  1 01.101.SA0100500  Acct Desc  Context Post Check Funds  To Journal Description Ledger Period Balance Type                                                                                                    | UP System. Genera<br>UP System. Genera<br>App<br>Reserve<br>Update the<br>I cell Journal for DV 123<br>[Test] Journal for DV<br>[Test] Journal for DV<br>UP System<br>JUL-16                                                                                                    | Debit (PHP<br>23,000 of<br>23,000 of<br>23,000 of<br>23,000 of<br>4<br>1 and UPS Office of th<br>rove<br>23,000 of<br>4<br>1 and UPS Office of th<br>rove<br>24,000 of<br>4<br>1 and UPS Office of th<br>rove<br>23,000 of<br>4<br>1 and UPS Office of th<br>rove<br>24,000 of<br>4<br>1 and UPS Office of th<br>rove<br>24,000 of<br>4<br>1 and UPS Office of th<br>rove<br>24,000 of<br>4<br>1 and UPS Office of th<br>rove<br>24,000 of<br>4<br>1 and UPS Office of th<br>rove<br>24,000 of<br>4<br>1 and UPS Office of th<br>rove<br>24,000 of<br>4<br>1 and UPS Office of th<br>rove<br>24,000 of<br>4<br>1 and UPS Office of th<br>rove<br>24,000 of<br>4<br>1 and UPS Office of th<br>rove<br>24,000 of<br>4<br>1 and UPS Office of th<br>rove<br>24,000 of<br>4<br>1 and UPS Office of th<br>rove<br>24,000 of<br>4<br>24,000 of<br>4<br>24,000 of<br>24,000 of<br>24,                                                                                                    | e Preside.Unspecified.F                   | Productivity Ince                                                                                     | Monon<br>ntive Al.Select value.<br>Line Drildown<br>Change Period<br>Sly edited s<br>1.<br>PHP<br>31-JUL-2016<br>User<br>1                                                                                                    | Unspecified.Un<br>Small bo  | Specified.UPS UP F<br>T Accounts  |  |  |
| 18            | Line Account  1 01.101.SA0100500  Acct Desc  Context Post Check Funds  To Journal Description Ledger Period Balance Type                                                                                                    | UP System.Genera<br>UP System.Genera<br>App<br>Reserve<br>update the<br>I coll-Journal for DV. 123<br>[Test] Journal for DV.<br>[Test] Journal for DV.<br>UP System<br>JUL-16<br>Encumbrance                                                                                                    | Debit (PHP<br>23,000 of<br>23,000 of<br>23,000 of<br>23,000 of<br>4<br>1 and UPS Office of th<br>rove<br>23,000 of<br>4<br>1 and UPS Office of th<br>rove<br>24,000 of<br>4<br>1 and UPS Office of th<br>rove<br>23,000 of<br>4<br>1 and UPS Office of th<br>rove<br>24,000 of<br>4<br>1 and UPS Office of th<br>rove<br>24,000 of<br>4<br>1 and UPS Office of th<br>rove<br>24,000 of<br>4<br>1 and UPS Office of th<br>rove<br>24,000 of<br>4<br>1 and UPS Office of th<br>rove<br>24,000 of<br>4<br>1 and UPS Office of th<br>rove<br>24,000 of<br>4<br>1 and UPS Office of th<br>rove<br>24,000 of<br>4<br>1 and UPS Office of th<br>rove<br>24,000 of<br>4<br>1 and UPS Office of th<br>rove<br>24,000 of<br>4<br>1 and UPS Office of th<br>rove<br>24,000 of<br>4<br>1 and UPS Office of th<br>rove<br>24,000 of<br>4<br>24,000 of<br>4<br>24,000 of<br>24,000 of<br>24,                                                                                                    | e Preside.Unspecified.F                   | Productivity Ince                                                                                     | Monon<br>ntive Al.Select value.<br>Line Drildown<br>Change Period<br>Sly edited s<br>1.<br>PHP<br>31-JUL-2016<br>User<br>1                                                                                                    | Unspecified.Un<br>Small bo  |                                   |  |  |

| 19      | Select value for the Supplier field and click OK. (Refer to Fig. 19)                                                                                                    |  |  |  |  |  |  |  |  |
|---------|----------------------------------------------------------------------------------------------------|--|--|--|--|--|--|--|--|
| Fig. 19 |                                                                                                    |  |  |  |  |  |  |  |  |
| 20      | Click the 🇳 button on the menu bar at the top of the window. (Refer Fig. 20)                                                                                                    |  |  |  |  |  |  |  |  |
| Fig. 20 | Oracle Applications - Goto Test Instance      Elle Edit Ylew Folder Tools Window Help      Oracle Applications - Goto Test Instance      Inter Encumbrance SUP System     Oracle Application For DV 4512     Oracle Application For DV 4512     Description For DV 4512     Descripti |  |  |  |  |  |  |  |  |
| 21      | A confirmation of the completed transaction will be shown on the lower left area.<br>(Refer Fig. 21)                                                                                                    |  |  |  |  |  |  |  |  |
| Fig. 21 | FRM-40400: Transaction complete: 5 records applied and saved.         Record: 1/3                                                                                                    |  |  |  |  |  |  |  |  |

## Result Information:

| Ex | Expected Results                                  |  |  |  |  |  |
|----|---------------------------------------------------|--|--|--|--|--|
| •  | Journal related to earmark is viewed and updated. |  |  |  |  |  |